### **9 - Construções Funcionais**

### **Métodos Vs Funções**

Nas linguagens funcionais, as funções produzem resultados exclusivamente a partir dos seus parâmetros (sem efeitos colaterais).

Em java, é possível escrever métodos que recebam parâmetros e apenas trabalhem com estes, produzindo um resultado. No entanto um método pertence sempre a uma classe,

Portanto, um método não é uma função.

### **9 – Construções Funcionais**

### **Métodos Vs Funções**

- Um método só pode ser usado quando é realizada a sua invocação, isto significa que os seus argumentos são de imediato calculados para que o método seja executado. (Os argumentos são passados por valor)

Isto significa que os métodos não podem ser passados como parâmetro de outro método, nem podem ser resultado de um método.

### **9 – Construções Funcionais**

### **Interfaces Funcionais**

- Interface com um único método abstrato a implementar.

### *Anotação informativa para o compilador: @FuncionalInterface*

Interfaces funcionais são uma forma de definir tipos de funções que podem ser usados como tipos de dados. Podem ser passadas como parâmetros de métodos e devolvidas como tipos de resultado.

**expressões lambda, referências de métodos ou construtores.**  $\frac{1}{111-3}$ **Instâncias de interfaces funcionais podem ser criadas com** 

### **9 – Construções Funcionais**

### **Funções anónimas (expressões lambda) em java**

```
Sintaxe: (argument-list) -> {body}
Lista de argumentos – Pode ser ou não vazia;
```

```
() -> {
// …
}
(p1) -> {
// …
}
(p1,p2) -> {
 // …
}
```
### **9 – Construções Funcionais - exemplos**

```
public interface Drawable {
  public void draw(); 
}
public class Nova {
  public static void main(String[] args) { 
     int width=10; 
    //Implementação da interface com uma classe anónima 
    Drawable d = new Drawable(){ 
      public void draw(){System.out.println("Drawing "+ width);} 
    }; 
    d.draw(); 
  }
}
                                                                 Output: Drawing 10 
                                                             "Anonymous inner class"
                                                                que implementa a 
                                                                interface Drawable
```
//Exemplos retirado de <https://www.javatpoint.com/java-lambda-expressions>

### **9 – Construções Funcionais - exemplos**

```
public class Nova2 {
 public static void main(String[] args) { 
    int width=10;
```
**}** 

**}**

**//Implementar a interface com uma expressão lambda**

```
Drawable d2 = ()-> { 
  System.out.println("Drawing "+width); 
}; 
d2.draw();
```
### **9 – Construções Funcionais - exemplos**

```
interface Sayable{
  public String say();
}
public class Nova3 {
public static void main(String[] args) {
```

```
Sayable s= () -> {
  return "I have nothing to say.";
};
```

```
System.out.println( s.say() );
```
### **9 – Construções Funcionais - exemplos**

```
interface Sayable2{ 
  public String say(String name); 
}
public class Nova4 {
```
public static void main(String[] args) {

```
UBI, Departamento de Informática T11- 8
 // expressão lambda com UM parâmetro
 Sayable2 s1=(name)->{ 
      return "Hello, "+name; 
    };
 System.out.println( s1.say("world") ); 
} }
```
### **9 – Construções Funcionais - exemplos**

// Podemos omitir os parêntesis da função

```
Sayable2 s2= name \rightarrow {
  return "Hello, "+name; 
}; 
System.out.println( s2.say("World") );
```
}

}

### **9 – Construções Funcionais - exemplos**

```
interface Addable{
   int add(int a,int b); 
 }
public class Nova5 {
  public static void main(String[] args) {
```

```
// Expressão lambda com vários parâmetros 
Addable ad1= (a,b) -> (a+b);
```

```
System.out.println( ad1.add(10,20) );
```
**//** Expressão lambda com vários parâmetros e tipos de dados **Addable ad2=(int a,int b)->(a+b);** 

```
System.out.println( ad2.add(100,200) );
```
### **9 – Construções Funcionais - exemplos**

```
// Expressão lambda sem return. 
Addable ad3=(a,b)->(a+b);
```
System.out.println( ad3.add(10,20) );

```
// Expressão lambda com return
Addable ad4=(int a,int b)->{ 
           return (a+b); 
           };
```
**}** 

**}** 

System.out.println( ad4.add(100,200) );

### **9 – Construções Funcionais**

### **Referências a métodos de interfaces funcionais\***

Em vez de usar uma expressão lambda podemos referir o método através de uma referência do tipo:

<nome da classe> :: < método static>

<nome da classe> :: < método de instância> <referência do objeto> :: < método de instância>

<nome da classe> :: new

**\* https://www.javatpoint.com/java-8-method-reference** entired and the fill- 12 mode of  $\frac{111 - 12}{2}$ 

### **9 – Construções Funcionais**

}

# **Referências de métodos para referir métodos de interfaces funcionais - exemplo**

```
UBI, Departamento de Informática de Table e Table 13
interface Raiz { 
  double raizQuadrada(double x);
} 
public class Nova7 {
  public static void main(String[] args) { 
    // expressão lambda
    Raiz r = (d) -> Math.sqrt(d);
    // referência para método
    Raiz q = Math::sqrt;
    System.out.println(r.raizQuadrada(5)); 
    System.out.println(q.raizQuadrada(5)); 
  } 
                                                                   Podemos chamar 
                                                                diretamente o método
```
### **9 – Construções Funcionais**

### **Interfaces funcionais pré-definidas em java**

A partir do Java 8, todas as interfaces só com um método são interfaces funcionais. Exemplos:

```
public interface Comparable <T> {
      public int compareTo ( T outro );
  }
```
public interface Comparator <T> { **public int compare ( T outro1, T outro2 )**; }

### **9 – Construções Funcionais**

### **Interfaces funcionais pré-definidas em java**

Lembram-se de quando quisemos ordenar uma lista de Contas pelo nome do titular (ver T10)?

Definimos uma classe que implementava a interface Comparator, import java.util.Comparator; public class ComparaNomeConta implements Comparator<Conta>{ @Override public int compare (Conta c1, Conta c2){ return c1.getNome().compareTo (c2.getNome()); }

### E depois ordenamos uma Arraylist<Conta>: **Collections.sort(lista2, new ComparaNomeConta());**

}

### **9 – Construções Funcionais**

### **Interfaces funcionais pré-definidas em java**

Podemos agora, simplesmente associar o comparador a uma função anónima,

Comparator<Conta> **novoCompara** = (Conta c1, Conta c2)-> c1.getNome().compareTo (c2.getNome());

E depois passar o comparador para o método sort:

Collections.sort(lista2, **novoCompara**);

### **9 – Construções Funcionais**

### **O package java.util.function\***

Todas as interfaces de java.util.function são interfaces funcionais.

-O package possui seis interfaces base e depois várias especializações destas:

Predicate<T>
boolean test (T t) Supplier <T>
T get() Consumer <T> void accept (T t) Function  $<$  T, R  $>$  R apply (T t) UnaryOperator <T>
Tapply (T t) BinaryOperator <T>
T apply (T t1, T t2)

# Interface Método abstrato

# Interface Método abstrato Predicate<T>
boolean test (T t) // *permite verificar uma propriedade de T* **import java.util.function.\*;** public class Exemplo { public static void main(String[] args) { Conta  $cx = new$  Conta  $(1)$ ; cx.setNome("Mais rico"); cx.setSaldo(2000000);

**9 – Construções Funcionais** 

### **Predicate<Conta> milionario = (Conta c) -> c.getSaldo() > 1000000;**  // ou apenas: Predicate<Conta> milionario = c -> c.getSaldo() > 1000000;

System.out.println(milionario.**test**(cx)) ; Output: true

- **9 – Construções Funcionais**
- **O package java.util.function\***

```
Interface Método abstrato
Supplier <T>
T get()
// permite gerar um objeto do tipo T
```
Supplier<LocalDate> s = () -> LocalDate.now();

```
LocalDate time = s.get();
```

```
System.out.println(time);
```
### **9 – Construções Funcionais**

# **O package java.util.function\*** Interface Método abstrato Consumer <T> void accept (T t)

// recebe um objeto do tipo T e opera sobe ele Conta  $cx = ...$ ;

Consumer<Conta> juro = c -> c.setSaldo(c.getSaldo()\*1.02);

juro.**accept**(cx);

### **9 – Construções Funcionais**

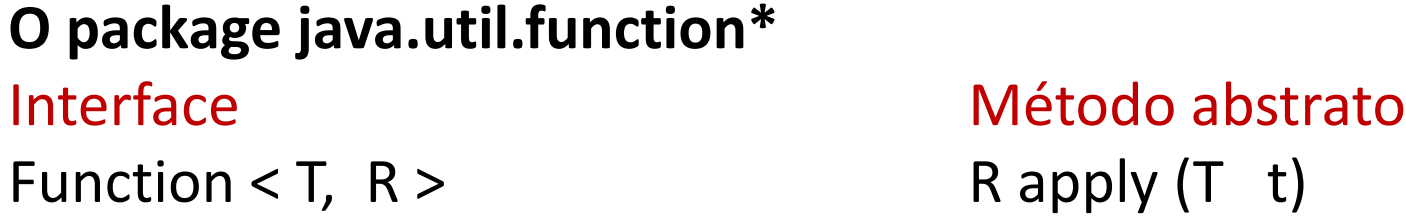

// recebe um parâmetro do tipo T e devolve um resultado do tipo R

```
Function<String, Integer> func = y -> y.length();
```
Integer apply = func.**apply**("POO");

```
System.out.println(apply); //3
```
### **9 – Construções Funcionais**

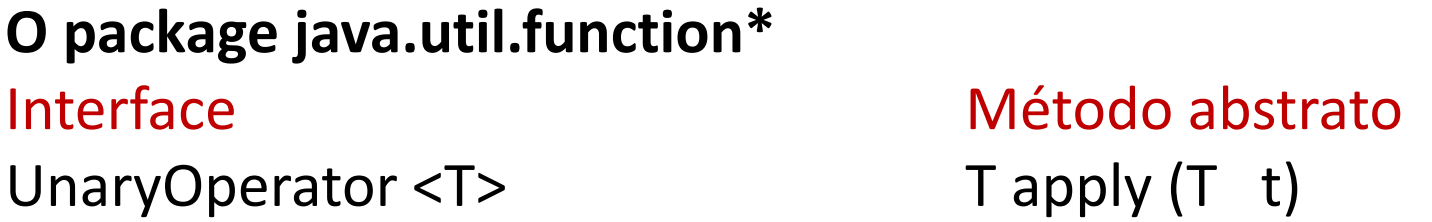

// recebe um parâmetro do tipo T e devolve um resultado do tipo T

```
UnaryOperator<Integer> func2 = x - > x * 2;
```

```
Integer result = func2.apply(2);
```

```
System.out.println(result);
```
### **9 – Construções Funcionais**

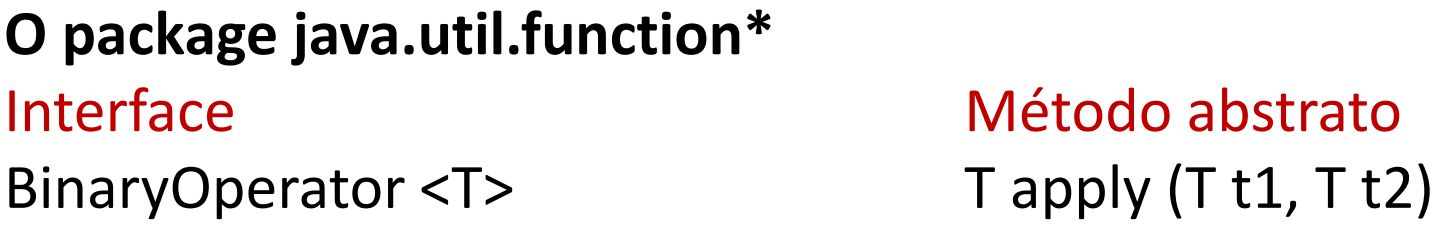

// recebe dois parâmetros do tipo T e devolve um resultado do tipo T

```
BinaryOperator<Integer> func2 = (x1, x2) -> x1 + x2;
```

```
Integer result2 = func2.apply(2, 3);
```
System.out.println(result2); // 5